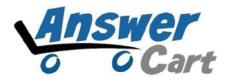

# **JSON API for Post List**

AnswerCart.com

# **1. General Information**

The purpose of this document is to define the process of the JSON request for postlist for community solution powered by AnswerCart.

## **1.1. Intended Audience**

This document is intended for community administer and other IT professionals responsible for integrating the internal process with AnswerCart.

# **1.2.** Purpose of this API

Purpose of this API is to provide the list of posts (questions, jobs or articles) in a defined period based on popularity, views and created time.

# 2. JSON request for postlist

# 2.1. Parameters for postlist

| Variable | Description                                               |  |  |
|----------|-----------------------------------------------------------|--|--|
| key      | key is a md5 of secret key defined in section 2.2.        |  |  |
| type     | Type of post (default = questions)                        |  |  |
|          | • questions                                               |  |  |
|          | • jobs                                                    |  |  |
|          | • articles                                                |  |  |
| sort     | Sort the post by (default = create)                       |  |  |
|          | • views                                                   |  |  |
|          | • hot                                                     |  |  |
|          | • create                                                  |  |  |
| days     | Display the post(s) on given set days in number           |  |  |
|          | e.g. if days=60 then post will show only from past 60 day |  |  |

Note: This API only returns 30 posts.

## 2.2. Get Enterprise Secret Key

Secret key is a method of exchanging information between the community and master website i.e. example.com (this parameter shall be kept private).

### Secret Key Configuration

Secret Key:

Send cryptic secret md5 key hash value to the community URL.

#### 2.3. Create JSON API

After getting md5 secret key, write your community url (community.example.com) in address bar then add json-request, postlist trailing with slashes (/) respectively. Write all the parameters of postlist trailing with one question mark (?) and end each variable with ampersand (&). See the example give bellow

http://community.example.com/json-request/postlist

&type=questions

**&sort**=views

&days=60

#### HTTP URL will look like

After successful JSON request you will get your postlist JSON API

```
{ "error":false, "post-count":13, "time":1474280629, "url-list": { "url-1"
  :{"post-url":"http:///community.looras.com//225//skdhs-kks-dksj
  -dhksdh-ks-dk-dkj", "title": "skdhs kks dksj dhksdh ks dk DKJ", "create
  -time": "2016-08-20 16:18:58", "answer-count": "0", "createdby"
  :"annonymous", "netvotes": "0", "image-id": false}, "url-2": {"post-url"
  :"http:\/\/community.looras.com\/226\/dskjf-kfd-lafkjds-lkf-lakf
  -dslfkd-sl", "title": "dskjf kfd lafkjds lkf lakf dslfkd sl", "create
  -time":"2016-08-20 16:20:44","answer-count":"0","createdby"
:"annonymous","netvotes":"0","image-id":false},"url-3":{"post-url"
  :"http:\/\/community.looras.com\/227\/dasdad-ldksld-ksjd-lskdjl
  -skdajsk", "title": "DASDAD LDKSLD KSJD LSKDJL SKDAJSK", "create-time"
  :"2016-08-20 16:23:46", "answer-count":"1", "createdby": "superuser"
  ,"netvotes":"1","image-id":false},"url-4":{"post-url":"http:\//
  /community.looras.com//228//dasdsa-ds-aldkjs-ak-lksd-alskj","title"
  :"dasdsa ds aldkis ak lksd alski","create-time":"2016-08-20 16:26:00"
  ,"answer-count":"0","createdby":"annonymous","netvotes":"1","image-id"
  :"15579814275384261012"},"url-5":{"post-url":"http:\/\/community
  .looras.com\/229\/dsads-dsad-skdh-kajshd-kjash","title":"dsads dsad
  skdh kajshd kjash", "create-time": "2016-08-20 16:29:02", "answer-count"
  :"0","createdby":"annonymous","netvotes":"1","image-id":false},"url-6"
  :{"post-url":"http:\///community.looras.com\/223\/this-is-test-query"
  ,"title":"This is test query","create-time":"2016-08-20 15:59:51"
  ,"answer-count":"0","createdby":"annonymous","netvotes":"0","image-id"
  :false}, "url-7": {"post-url": "http: \/\/community.looras.com\/224\
  /another-test-query", "title": "Another Test Query", "create-time": "2016
  -08-20 16:13:36", "answer-count": "0", "createdby": "superuser", "netvotes"
  :"0","image-id":false},"url-8":{"post-url":"http:\/\/community.looras
```

# 2.4. How to read JSON API request

A JSON API contains array list with respective values or another array list.

The above image display the JSON requested data that contain the following JSON API message

| 0 | error      |              | return Boolean value true or false                                                 |
|---|------------|--------------|------------------------------------------------------------------------------------|
|   |            |              | if True $\rightarrow$ then there is an error                                       |
|   |            |              | Possible reason (reason field would be present in the case of error)               |
|   |            |              | 1. JSON API is not define                                                          |
|   |            |              | Check HTTP request parameters (see section 2.3)                                    |
|   |            |              | 2. Key verification failed                                                         |
|   |            |              | Use correct md5 secret key or contact us                                           |
|   |            |              | if False $\rightarrow$ the JSON result will display                                |
| 0 | post-count |              | return total number of count for that <b>type</b> of post.                         |
|   |            |              | The maximum number of post to be display is <b>30</b>                              |
| 0 | time       |              | unix time stamp                                                                    |
| 0 | url-list   |              | an array that contain list of url(s)                                               |
|   | • url-#    |              | url number (count starts from 1,2,3,4 to <b>post-count</b> )                       |
|   | 0          | post-url     | post url link                                                                      |
|   | 0          | title        | return the title for post                                                          |
|   | 0          | create-time  | post created in unix time stamp                                                    |
|   | 0          | answer-count | returns number of count of the answer for that post                                |
|   |            |              | The <b>answer-count</b> will return <b>0</b> if post is jobs or articles else will |
|   |            |              | display the total number of <b>answers</b> .                                       |
|   | 0          | createdby    | return user name who posted that question                                          |
|   | 0          | netvotes     | return number of count of the vote on that post                                    |
|   |            |              | (netvote = upvote-downvote)                                                        |
|   | 0          | image-id     | return first image id from the post                                                |

Note: All the message data are in small letter and case sensitive

#### 2.6. How to get the Image from the image-id

Write your community url (community.example.com) in address bar, trailing with slashes (/). Write the parameters of as shown bellow

http://community.example.com/?qa=image&qa\_blobid=<image id>

#### HTTP URL will look like

http://community.example.com/?qa=image&qa\_blobid=3831952639568590724

#### Successful

You will see the image for the given image-id if not then a blank page will display (please check the image id)